Документ подписан прос<u>той электронной подписью</u><br>Информация о владовосхдарственное аккредитованное не<mark>коммерческое частное образовательное</mark> **учреждение высшего образования** <sub>Должность: ректо**%Академия маркетинга и социально-ин</mark>формационных технологий – ИМСИТ»**</sub> **(г. Краснодар)** 4237c7ccb9b9e111bbaf1f4fcda9201d015c4dbaa12**\$#AH7\QX\BQAkaдемия ИМСИТ)** Информация о владельце: ФИО: Агабекян Раиса Левоновна Дата подписания: 05.04.2024 15:01:51 Уникальный программный ключ:

### УТВЕРЖДАЮ

Проректор по учебной работе, доцент

\_\_\_\_\_\_\_\_\_\_\_\_\_\_Н.И. Севрюгина

25.12.2023

## **Б1.В.ДЭ.02.02**

# **Информационная безопасность в системе оценки и управления бизнесом**

рабочая программа дисциплины (модуля)

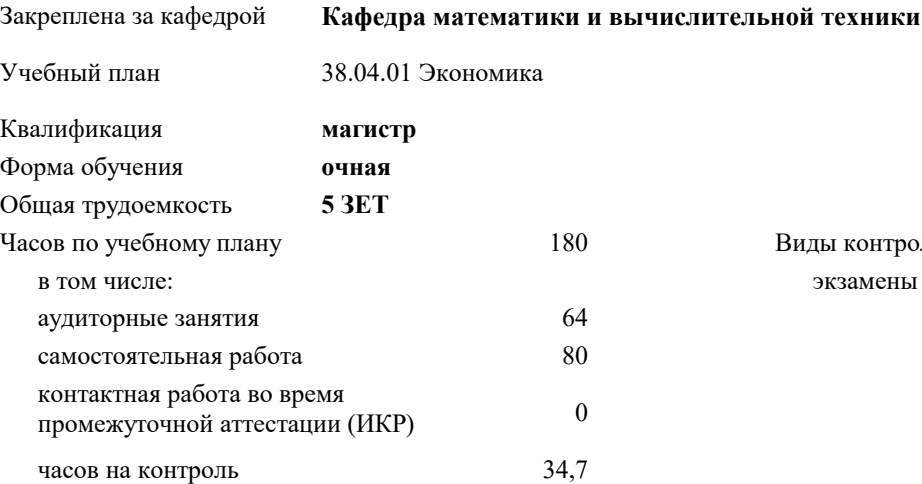

#### **Распределение часов дисциплины по семестрам**

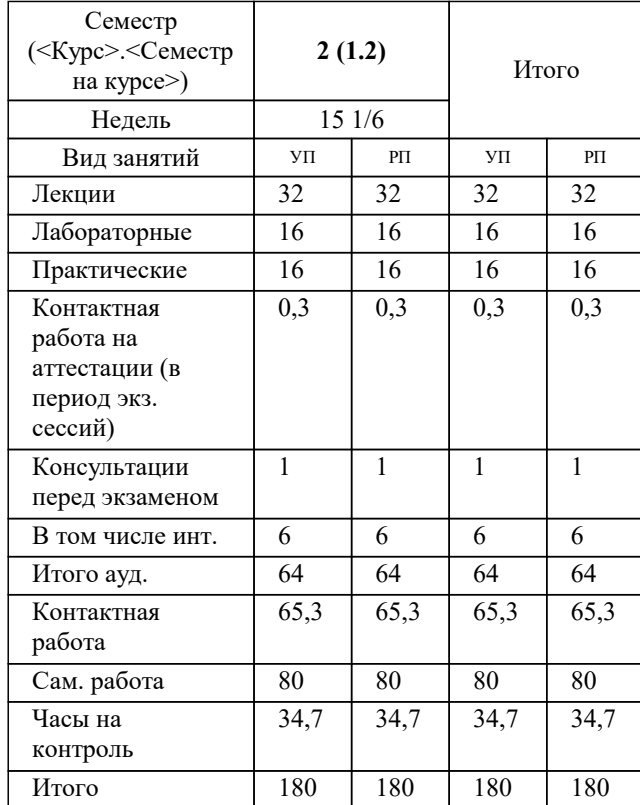

экзамены 2 Виды контроля в семестрах:

#### Программу составил(и):

## Рецензент(ы): *дтн, профессор, Видовский Л.А.*

**Информационная безопасность в системе оценки и управления бизнесом** Рабочая программа дисциплины

разработана в соответствии с ФГОС ВО: Федеральный государственный образовательный стандарт высшего образования - магистратура по направлению подготовки 38.04.01 Экономика (приказ Минобрнауки России от 11.08.2020 г. № 939)

38.04.01 Экономика составлена на основании учебного плана: утвержденного учёным советом вуза от 25.12.2023 протокол № 4.

## **Кафедра математики и вычислительной техники** Рабочая программа одобрена на заседании кафедры

Протокол от 20.12.2023 г. № 6

Зав. кафедрой Исикова Н.П.

Согласовано с представителями работодателей на заседании НМС, протокол № 4 от 25.12.2023.

Председатель НМС проф. Павелко Н.Н.

#### **1. ЦЕЛИ ОСВОЕНИЯ ДИСЦИПЛИНЫ (МОДУЛЯ)**

1.1 Целью учебной дисциплины «Интеллектуальные системы и технологии» является формирование у студентов общего представления о задачах, методах и подходах, используемых в искусственном интеллекте, ознакомление студентов с методами и моделями искусственного интеллекта. Задачи: Задачи дисциплины:

- знакомство с тематикой искусственного интеллекта; знакомство с методологиями, применяемыми интеллектуальными системами в задачах поиска;
- ознакомление с технологиями машинного зрения;
- изучение использования интеллектуальных систем в задачах распознавания образов;
- знакомство с основными принципами построения экспертных систем и систем, основанных на знаниях;
- знакомство с подходами к представлению знаний в интеллектуальных системах;
- ознакомление с методами разбора и понимания естественного языка, а также машинного перевода.

## **2. МЕСТО ДИСЦИПЛИНЫ (МОДУЛЯ) В СТРУКТУРЕ ОБРАЗОВАТЕЛЬНОЙ ПРОГРАММЫ**

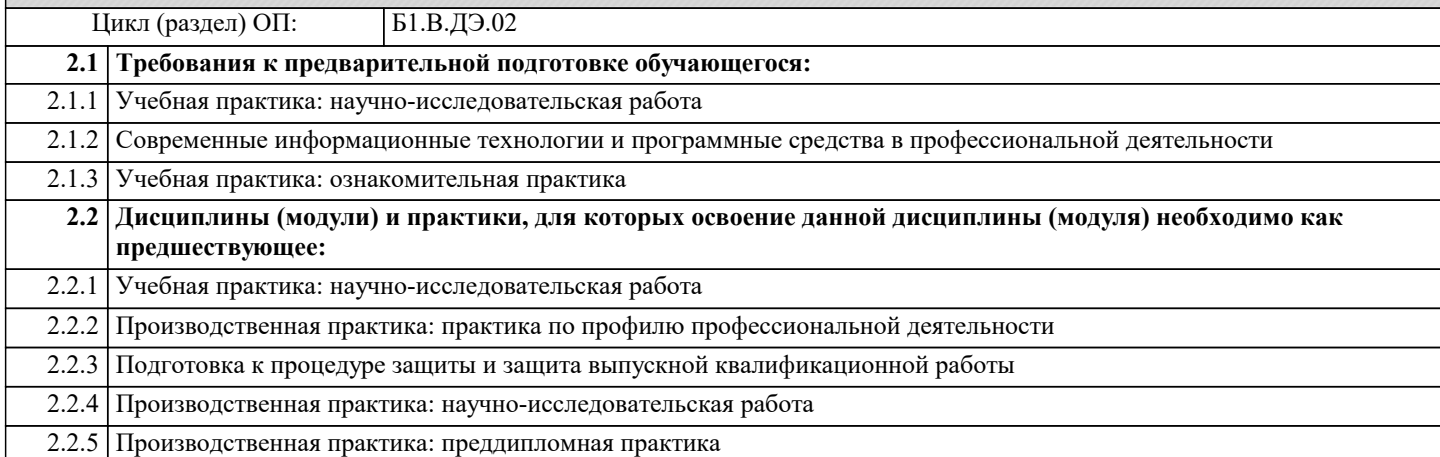

#### **3. ФОРМИРУЕМЫЕ КОМПЕТЕНЦИИ, ИНДИКАТОРЫ ИХ ДОСТИЖЕНИЯ и планируемые результаты обучения**

**ПК-2: Способен управлять финансовыми потоками и результатами проектов, программ и портфелей финансовых активов и определять порядок проведения финансовых операций в зависимости от финансовых целей и начального капитала с использованием информационных технологий**

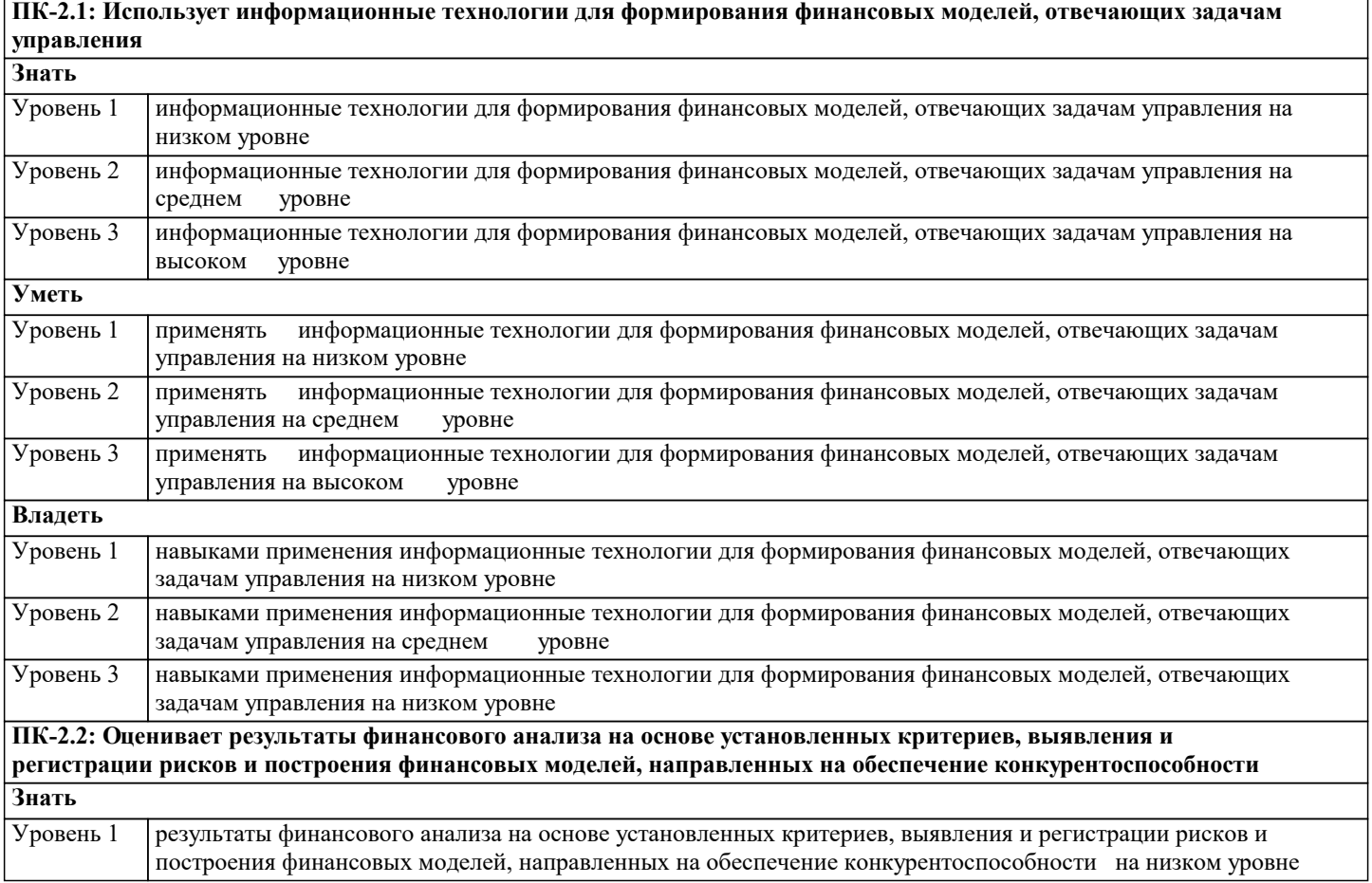

h

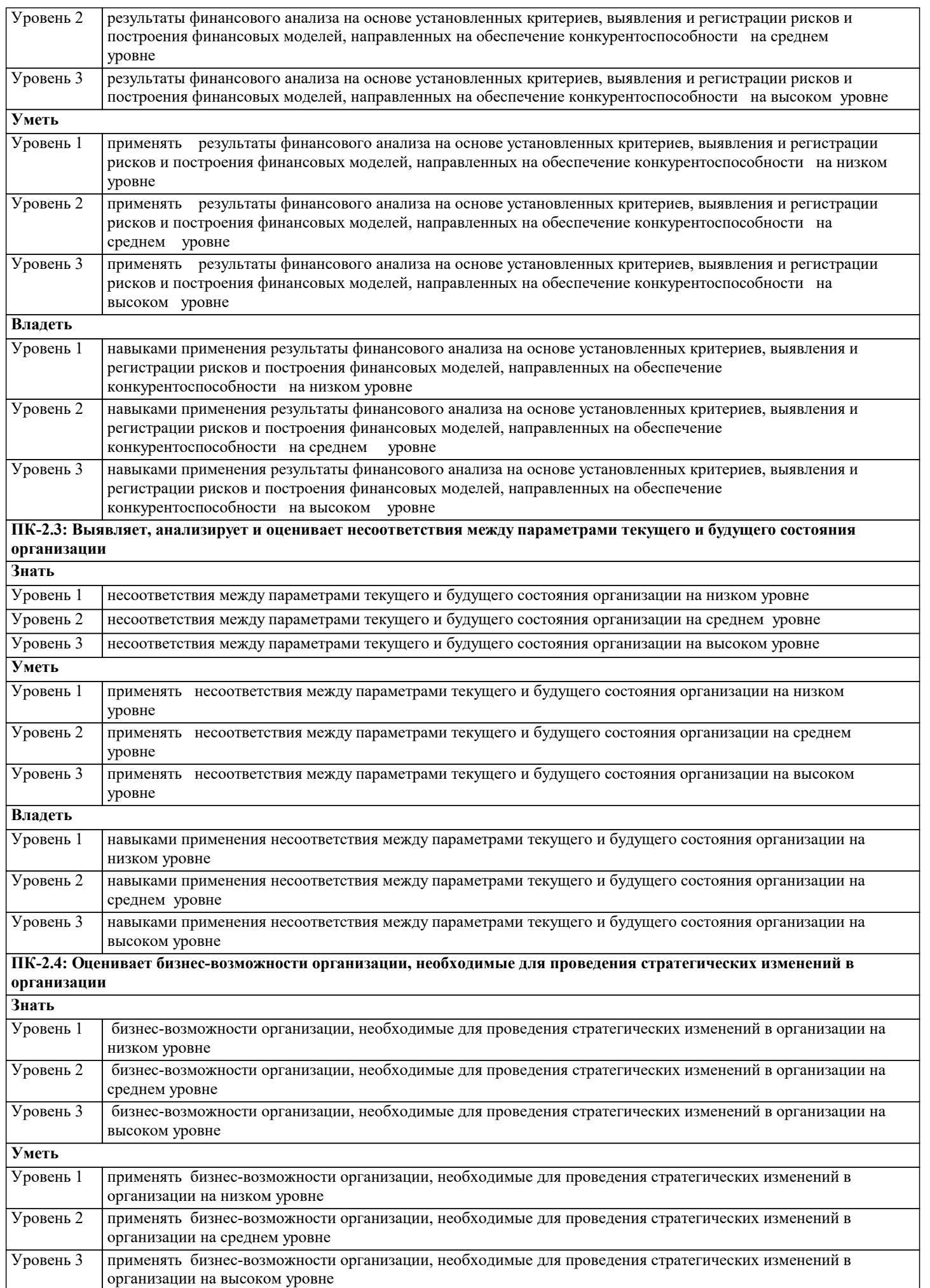

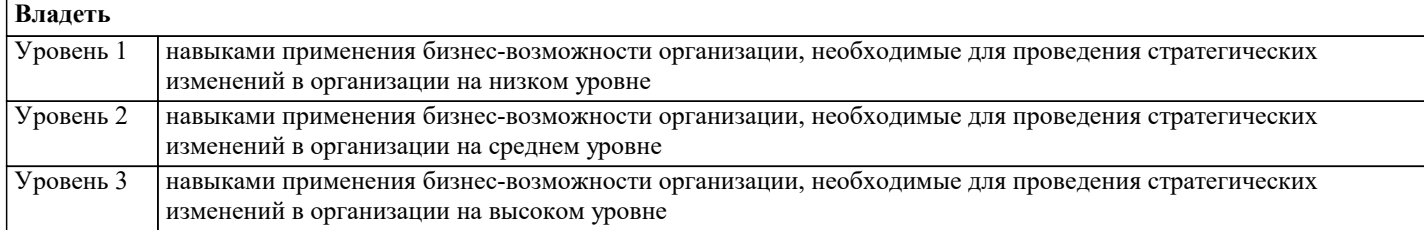

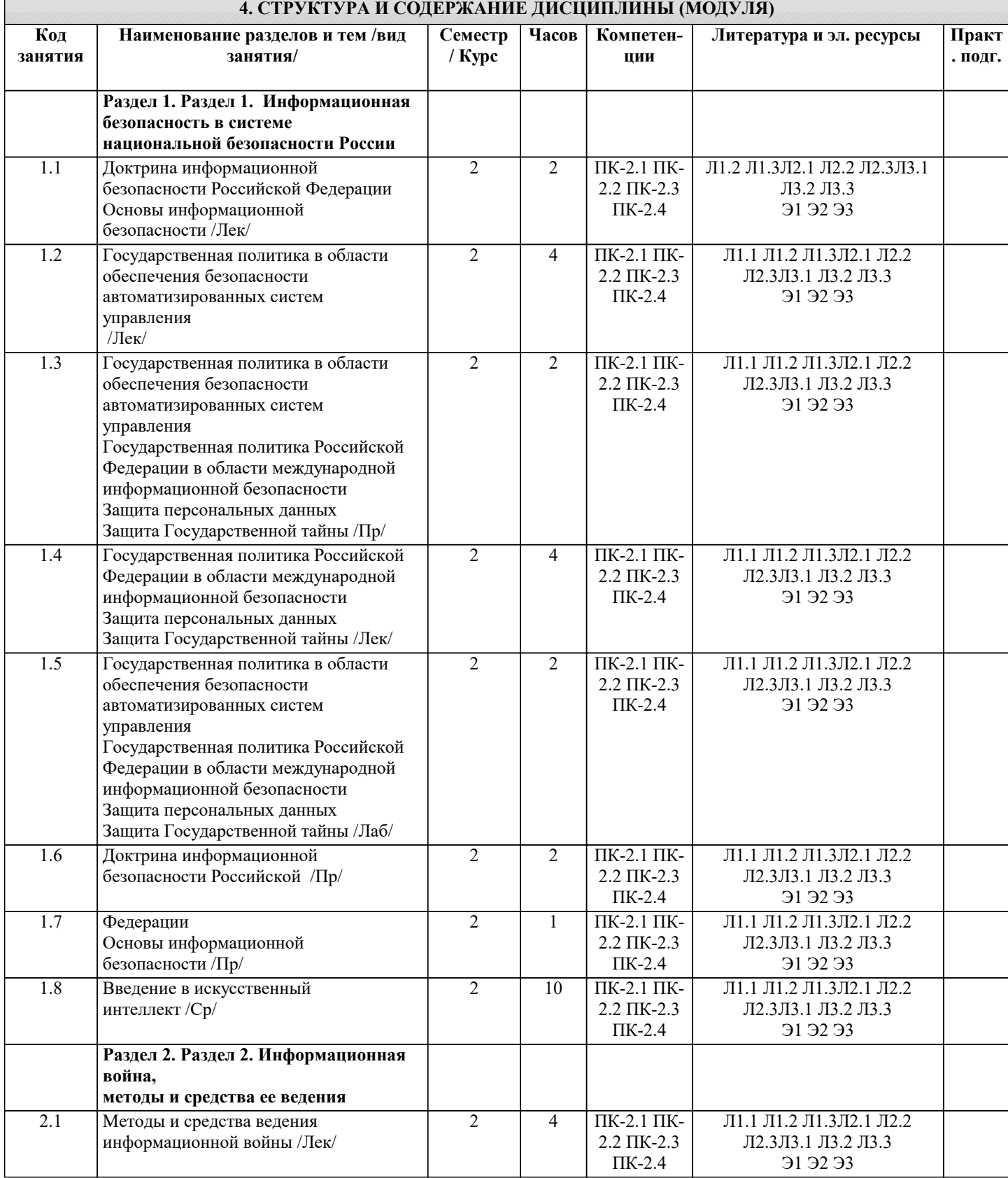

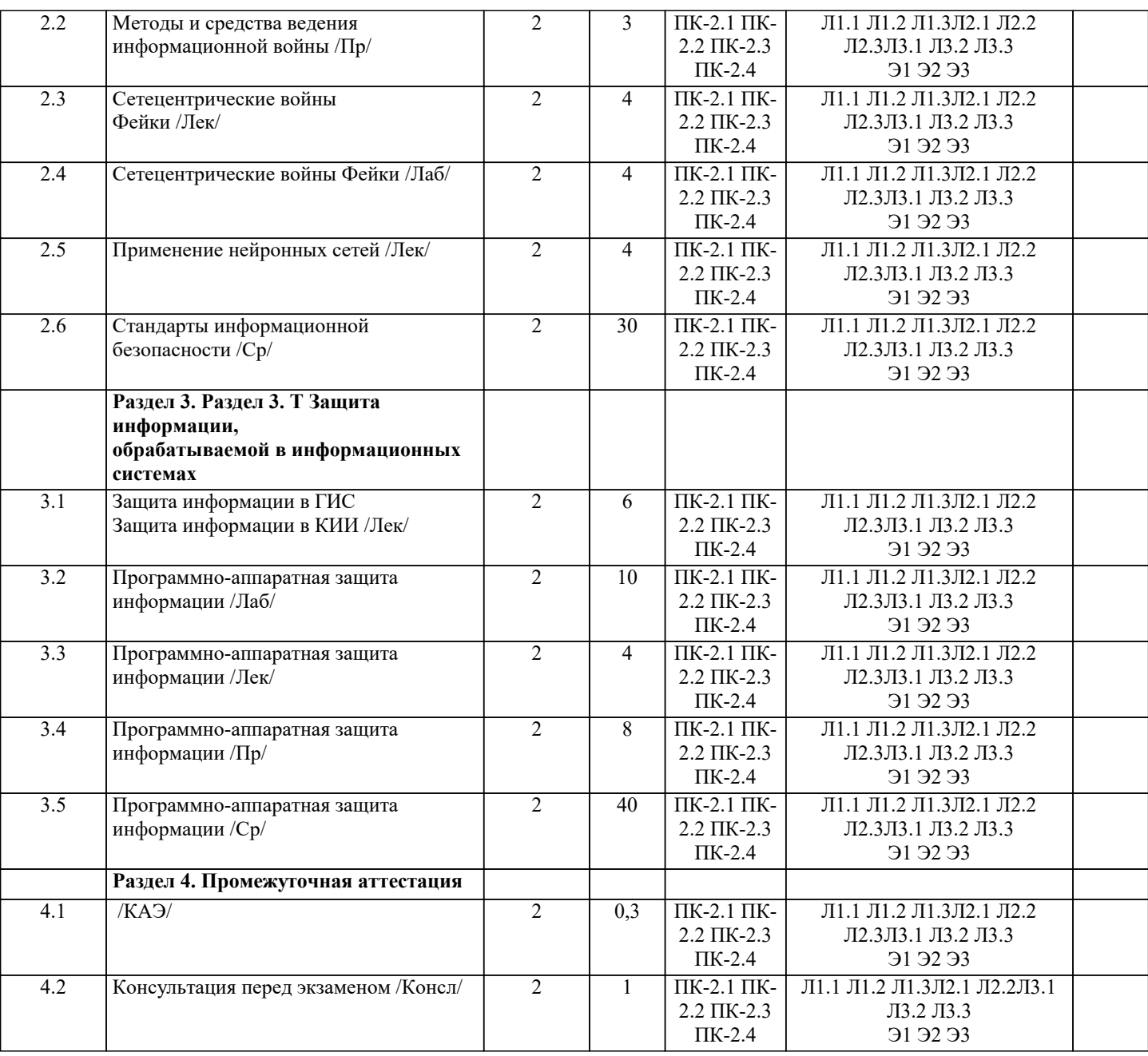

## **5. ОЦЕНОЧНЫЕ МАТЕРИАЛЫ**

#### **5.1. Контрольные вопросы и задания**

Перечень вопросов к зачету

1. Базовые понятия искусственного интеллекта(ИИ)<br>2. История развития систем ИИ

2. История развития систем ИИ<br>3. Прикладные системы ИИ

3. Прикладные системы ИИ<br>4. Различные подходы к пос

4. Различные подходы к построению систем ИИ<br>5. Понятие образа, проблема обучения распознав

5. Понятие образа, проблема обучения распознаванию образов

6. Геометрический и структурный (лингвистический) подходы представления процесса обучения распознаванию образов; гипотеза компактности

7. Типы измерительных шкал; сравнительная информативность шкал

8. Природа задач таксономии; алгоритмы FOREL и FOREL-2<br>9. Алгоритмы SKAT. KOLAPS и BIGFOR

9. Алгоритмы SKAT, KOLAPS и BIGFOR<br>10. Иерархическая таксономия: линамическ

10. Иерархическая таксономия; динамическая таксономия (алгоритмы DINA и SETTIP)

11. Решающие правила, опирающиеся на прецеденты - алгоритм ближайшего соседа и метод потенциальных функций

12. Решающие правила, опирающиеся на прецеденты - минимизация набора прецедентов (алгоритм STOLP) и метод «дробящихся эталонов» (алгоритм ДРЭТ)<br>13. Погические решающие правила

13. Логические решающие правила - алгоритмы CORAL и DW<br>14. Выбор системы информативных признаков - метод последо

14. Выбор системы информативных признаков - метод последовательного сокращения (алгоритм DEL) и метод последовательного добавления (алгоритм ADD)

Теория нечетких множеств. Основные термины и определения. Основные характеристики нечетких множеств

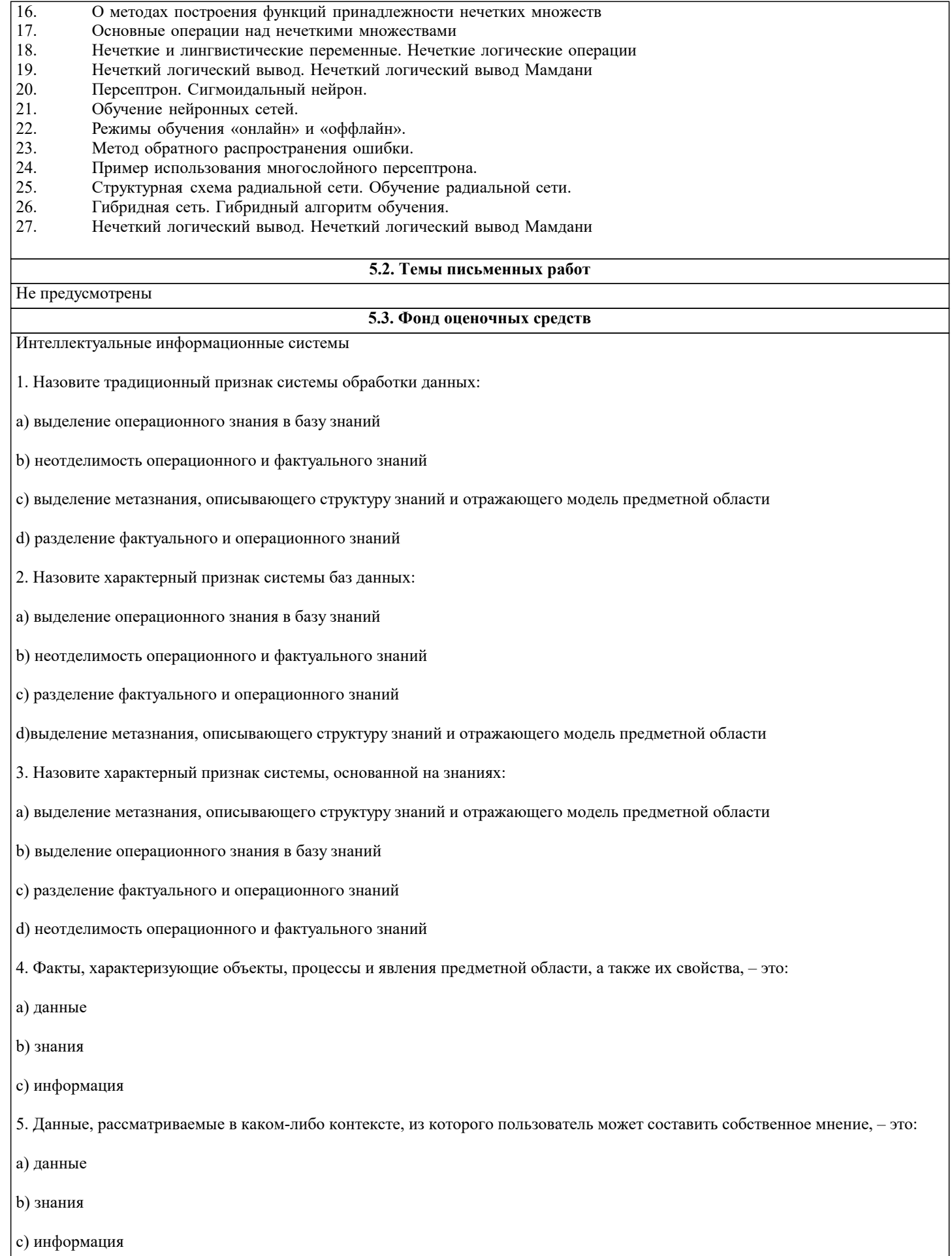

| 6. Закономерности проблемной области, полученные в результате практической деятельности и профессионального опыта, позволяющие специалистам ставить и решать задачи в этой области, - это:

#### а) данные

#### b) знания

с) информация

7. Данные - это:

а) Факты, характеризующие объекты, процессы и явления предметной области

b) Закономерности проблемной области, полученные в результате практической деятельности и профессионального опыта, позволяющие специалистам ставить и решать задачи в этой области

с) Данные, рассматриваемые в каком-либо контексте, из которого пользователь может составить собственное мнение

8. Информация - это:

а) Факты, характеризующие объекты, процессы и явления предметной области,

а также их свойства

b) Закономерности проблемной области, полученные в результате практической деятельности и профессионального опыта, позволяющие специалистам ставить и решать задачи в этой области

с) Данные, рассматриваемые в каком-либо контексте, из которого пользователь может составить собственное мнение

9. Знания - это:

а) Факты, характеризующие объекты, процессы и явления предметной области,

а также их свойства

b) Закономерности проблемной области, полученные в результате практической деятельности и профессионального опыта, позволяющие специалистам ставить и решать задачи в этой области

с) Данные, рассматриваемые в каком-либо контексте, из которого пользователь может составить собственное мнение

10. Установите соответствие:

Знания - это:

Данные - это:

Информация - это:

11. Данные соответствуют:

а) прагматическому аспекту отражения действительности

b) синтаксическому аспекту отражения действительности

с) семантическому аспекту отражения действительности

12. Информация соответствует:

а) синтаксическому аспекту отражения действительности

b) семантическому аспекту отражения действительности

с) прагматическому аспекту отражения действительности

13. Знания соответствуют:

а) прагматическому отображению действительности

b) синтаксическому отображению действительности

с) семантическому отображению действительности 14. Знаниями являются: а) осмысленные факты **b**) новые факты с) зафиксированные факты 15. В качестве единиц знаний используются: а) правила **b**) факты с) правила и факты d) нет правильного ответа 16. Элементарной единицей структурного знания может быть: а) объект **b**) значение с) факт d) коэффициент уверенности е) правило 17. Слабоформализуемая задача - это: а) задача, для которой не определены все необходимые данные b) задача, в которой данные изменяются в процессе решения с) задача, для которой заранее не определен алгоритм решения 18. Расставьте перечисленные типы ИС в порядке их развития: а) системы баз данных b) системы обработки данных с) системы, основанные на моделях d) системы, основанные на знаниях 19. Назовите традиционный признак системы обработки данных: а) выделение операционного знания в базу знаний b) неотделимость операционного и фактуального знаний с)выделение метазнания, описывающего структуру знаний и отражающего модель предметной области d) разделение фактуального и операционного знаний 20. Назовите характерный признак системы баз данных: а) выделение операционного знания в базу знаний

b) неотделимость операционного и фактуального знаний

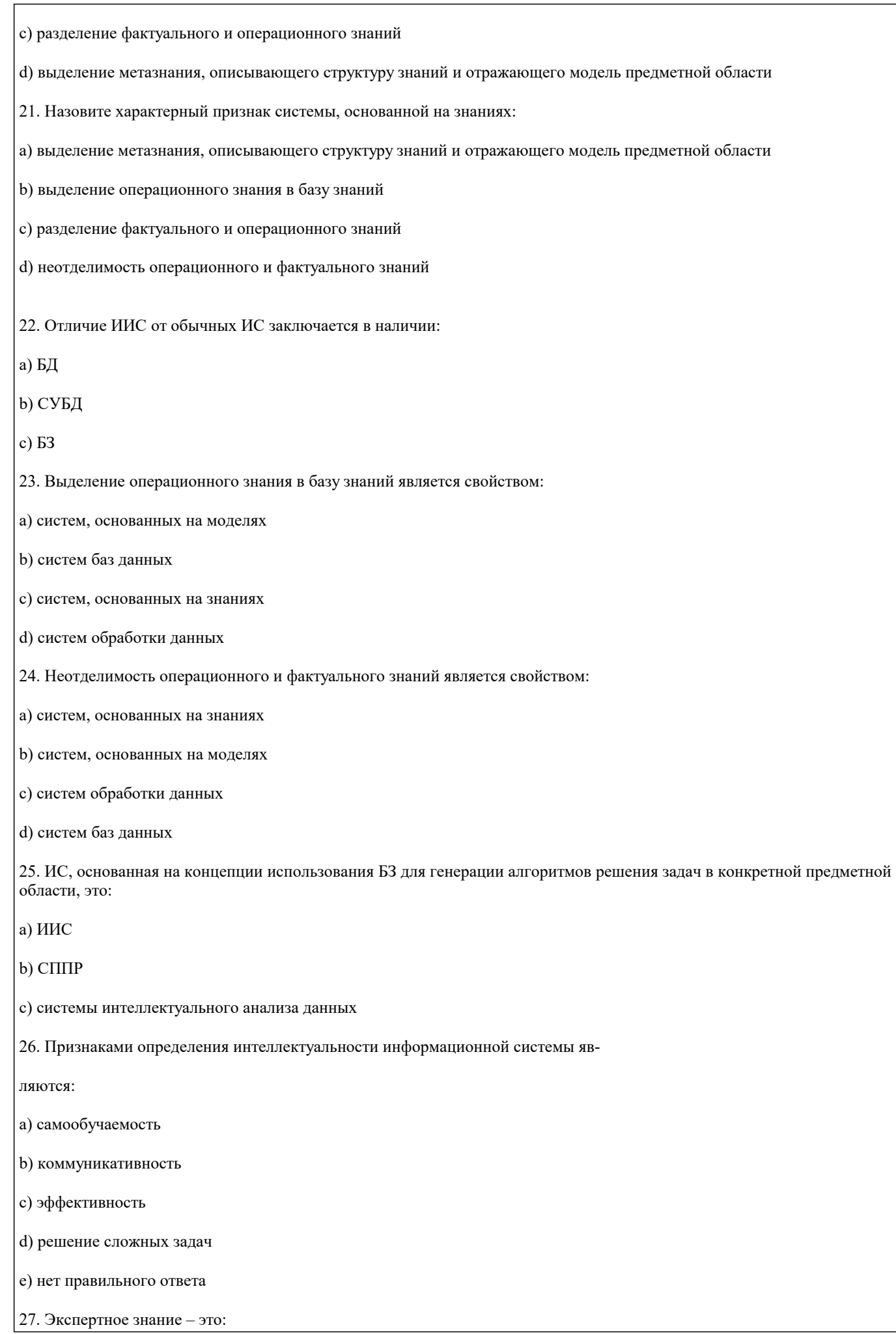

стр. 11

а) знание, полученное из публикаций: отчетов, статей, книг

b) знание, отражающее опыт принятия решений экспертами

с) знание, извлекаемое из статистических данных

28. Экспертная система - это:

а) интеллектуальная система, обрабатывающая знания

b) интеллектуальная система, позволяющая решать сложные задачи на основе накапливаемого экспертного знания

с) интеллектуальная система, осуществляющая поиск релевантной для принятия решений информации

29) Установите соответствие:

системы, основанные на прецедентах

многоагентные системы

гипертекстовые системы

30. Установите соответствие:

индуктивные системы

классифицирующие системы

контекстные системы помоши

31. Установите соответствие:

многоагентные системы

нейросетевые системы

системы с когнитивной графикой

32. Установите соответствие:

интеллектуальные базы данных

динамические системы

нейронные сети

33. Установите соответствие:

системы интеллектуального анализа данных

гипертекстовые системы

динамические системы

34.

Установите соответствие:

системы, основанные на прецедентах

гипертекстовые системы

классифицирующие системы

35.

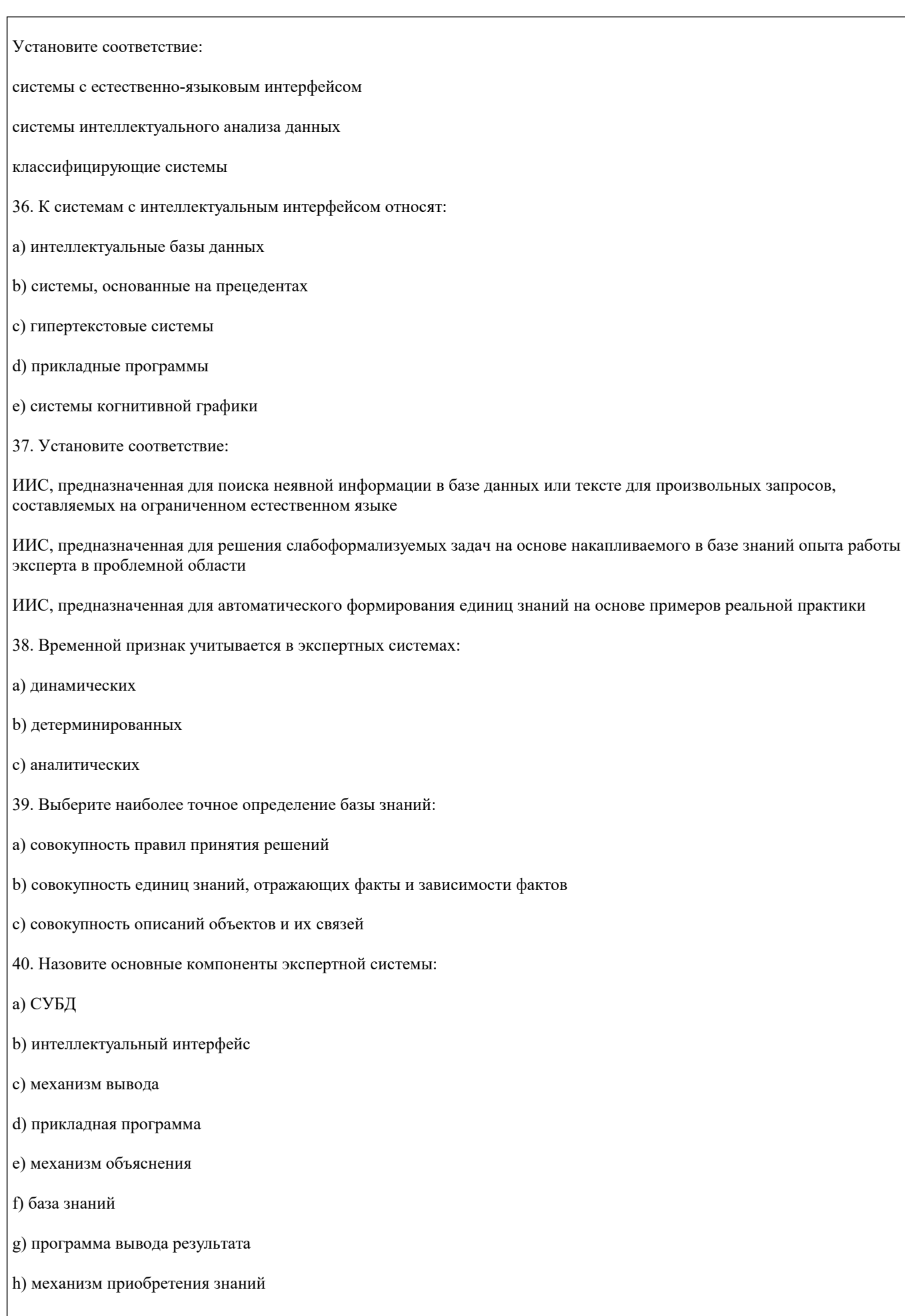

41. Экспертная система состоит из:

а) интеллектуального интерфейса

 $\overline{1}$ 

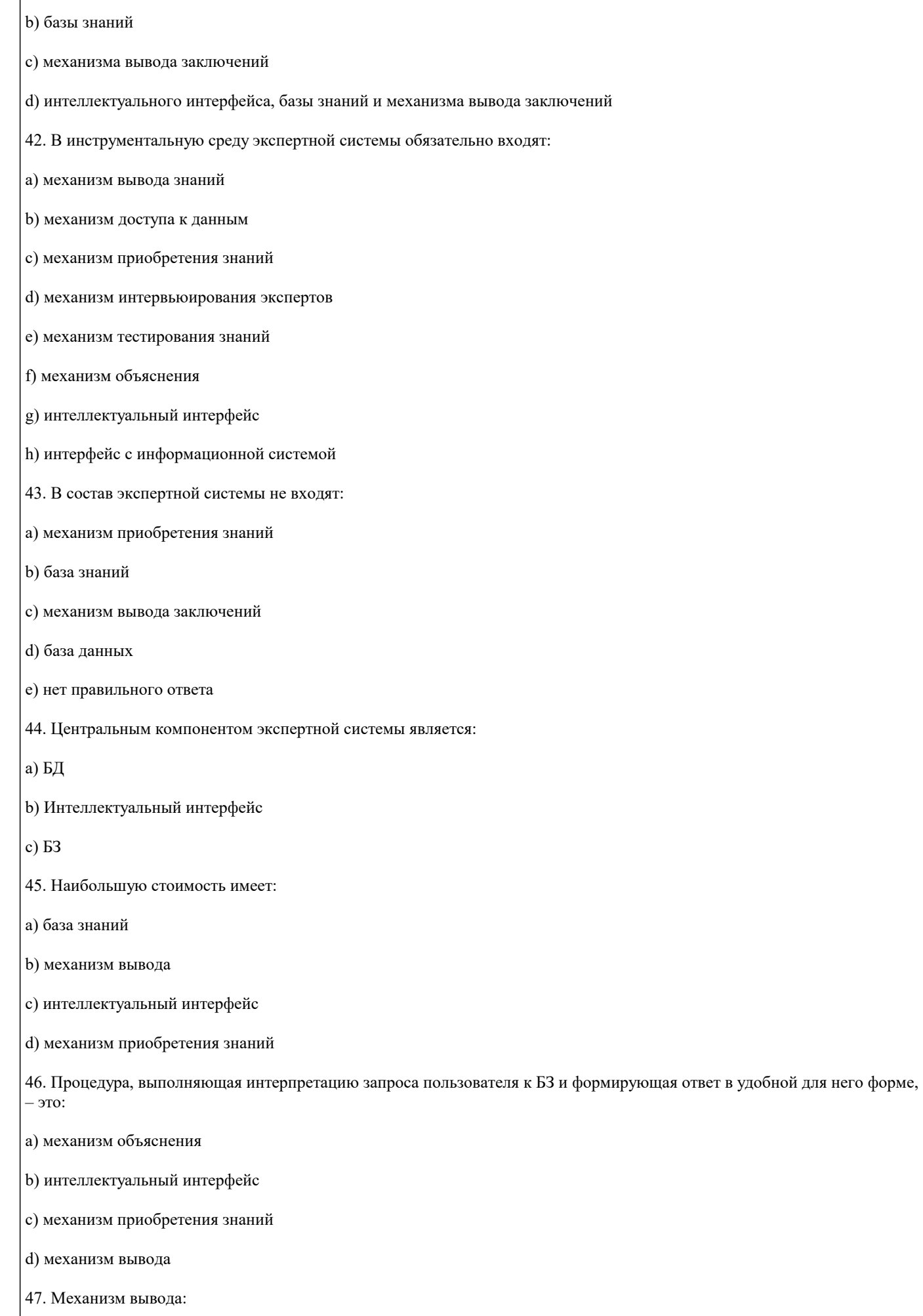

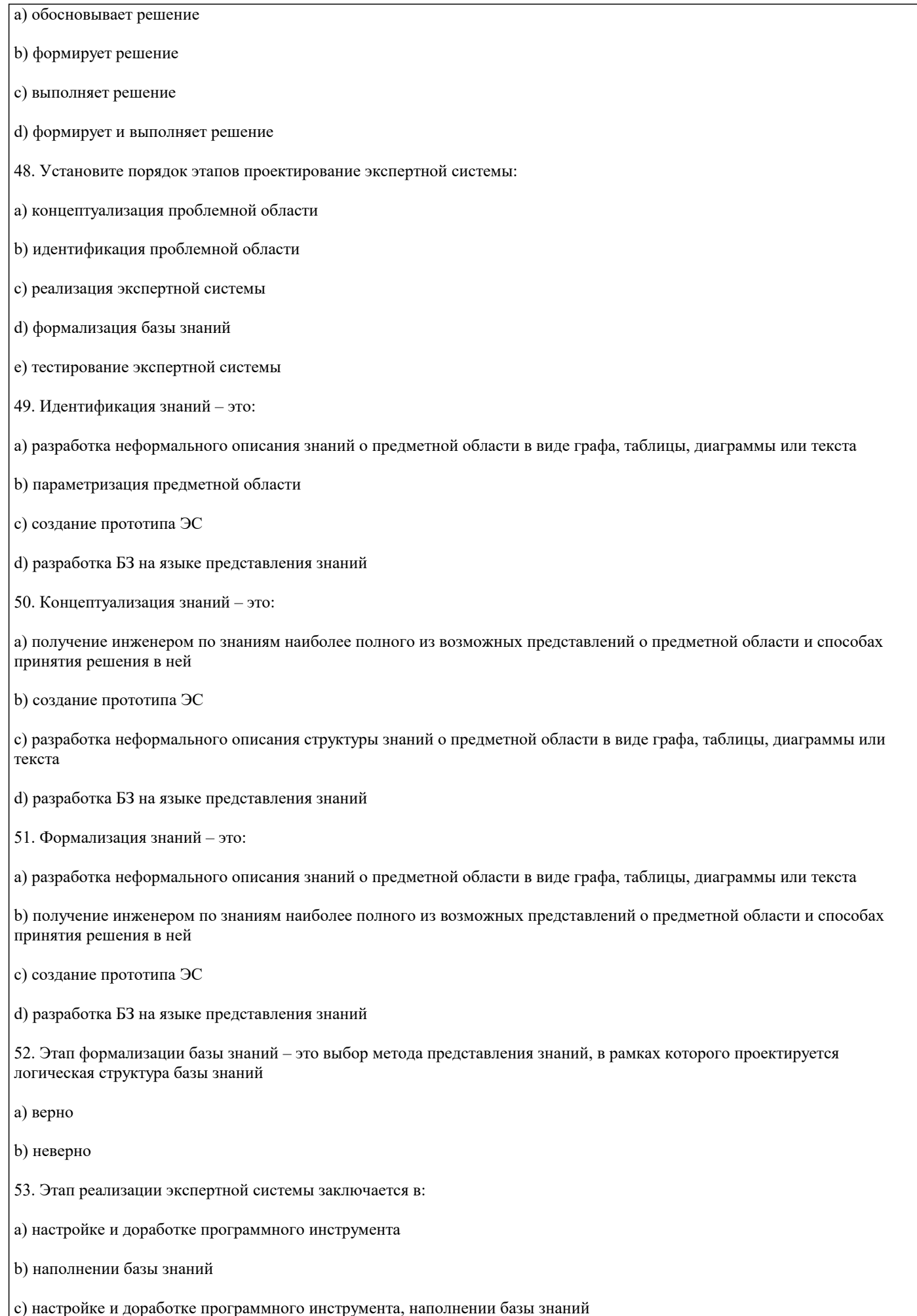

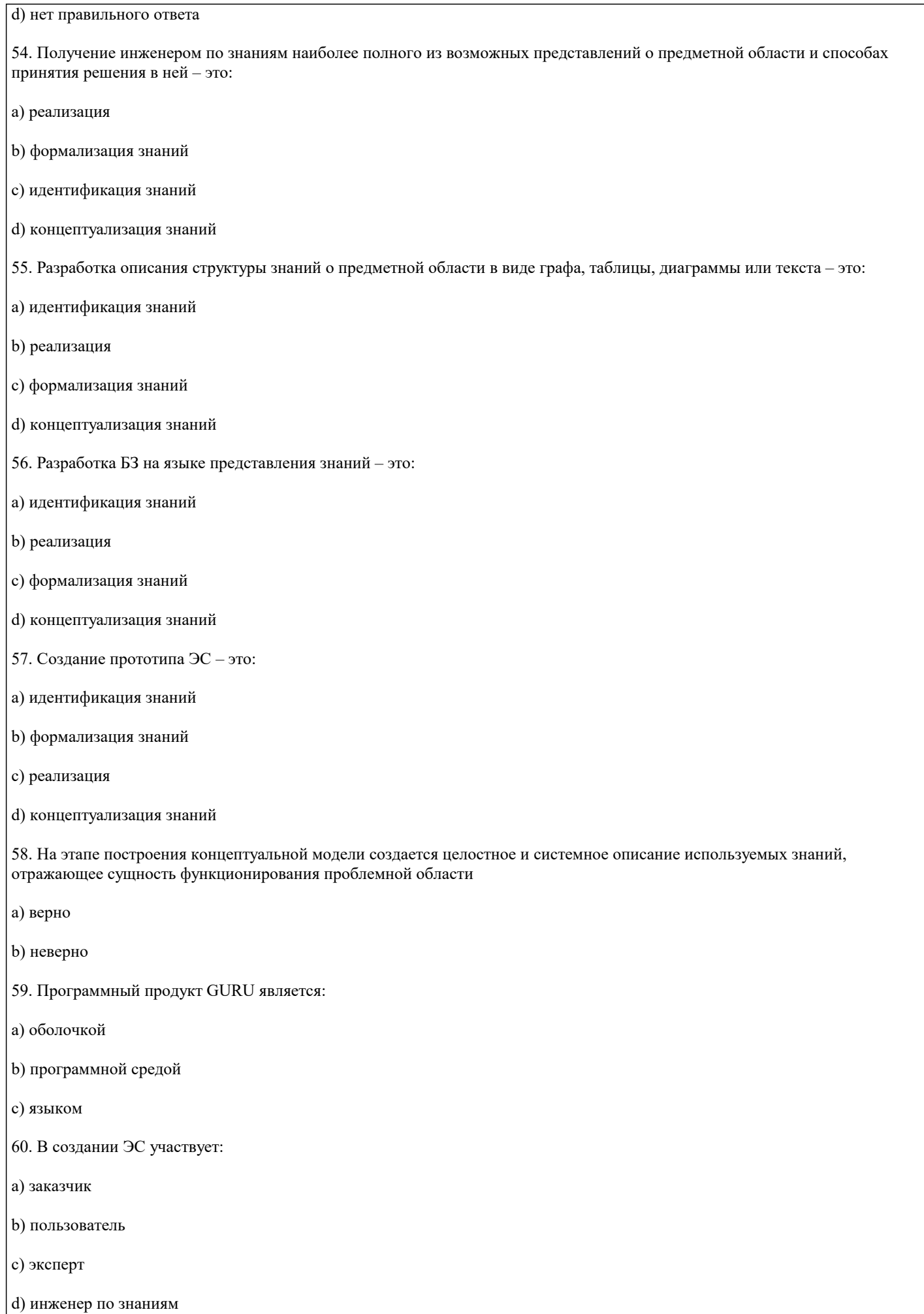

e) заказчик и эксперт

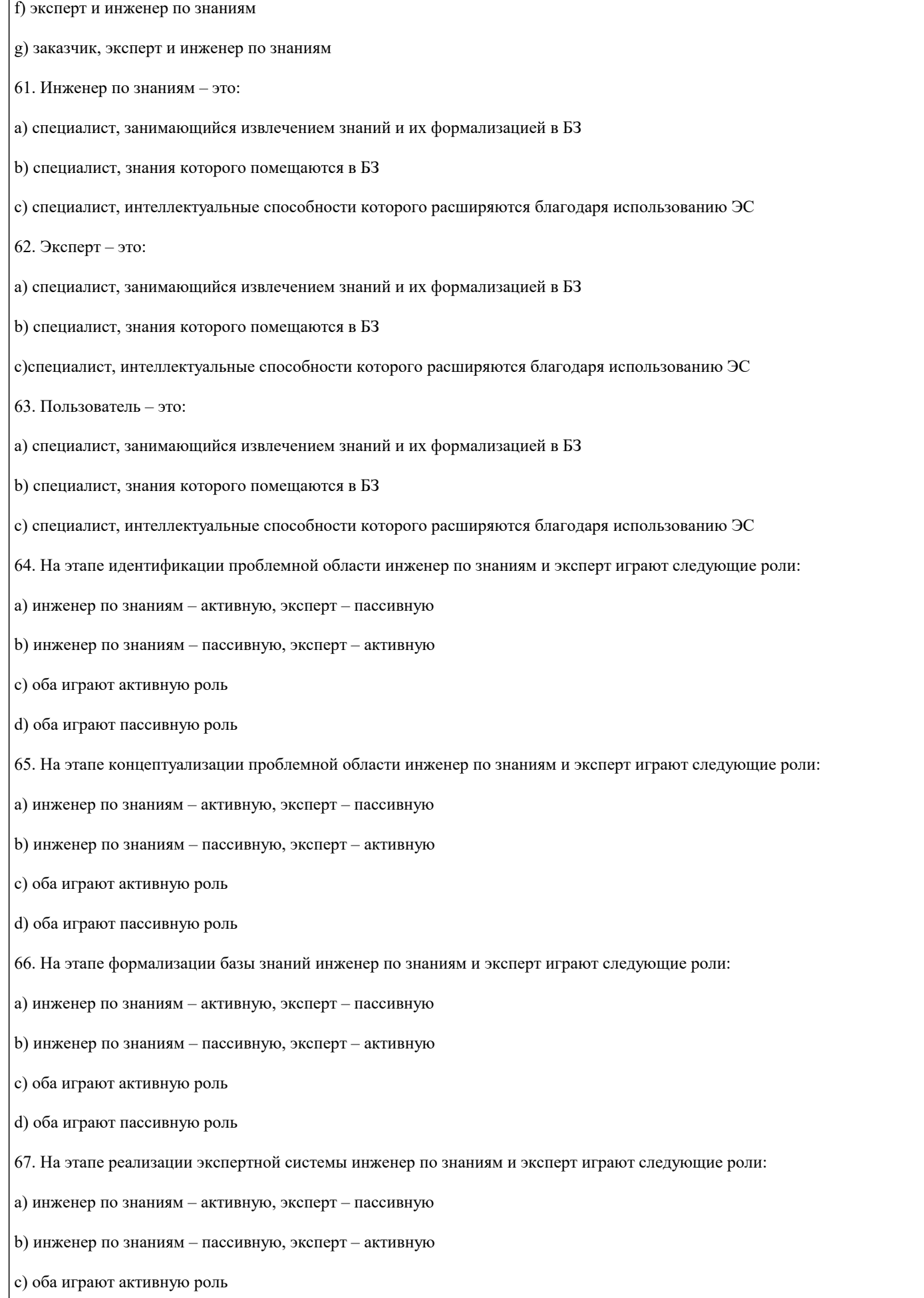

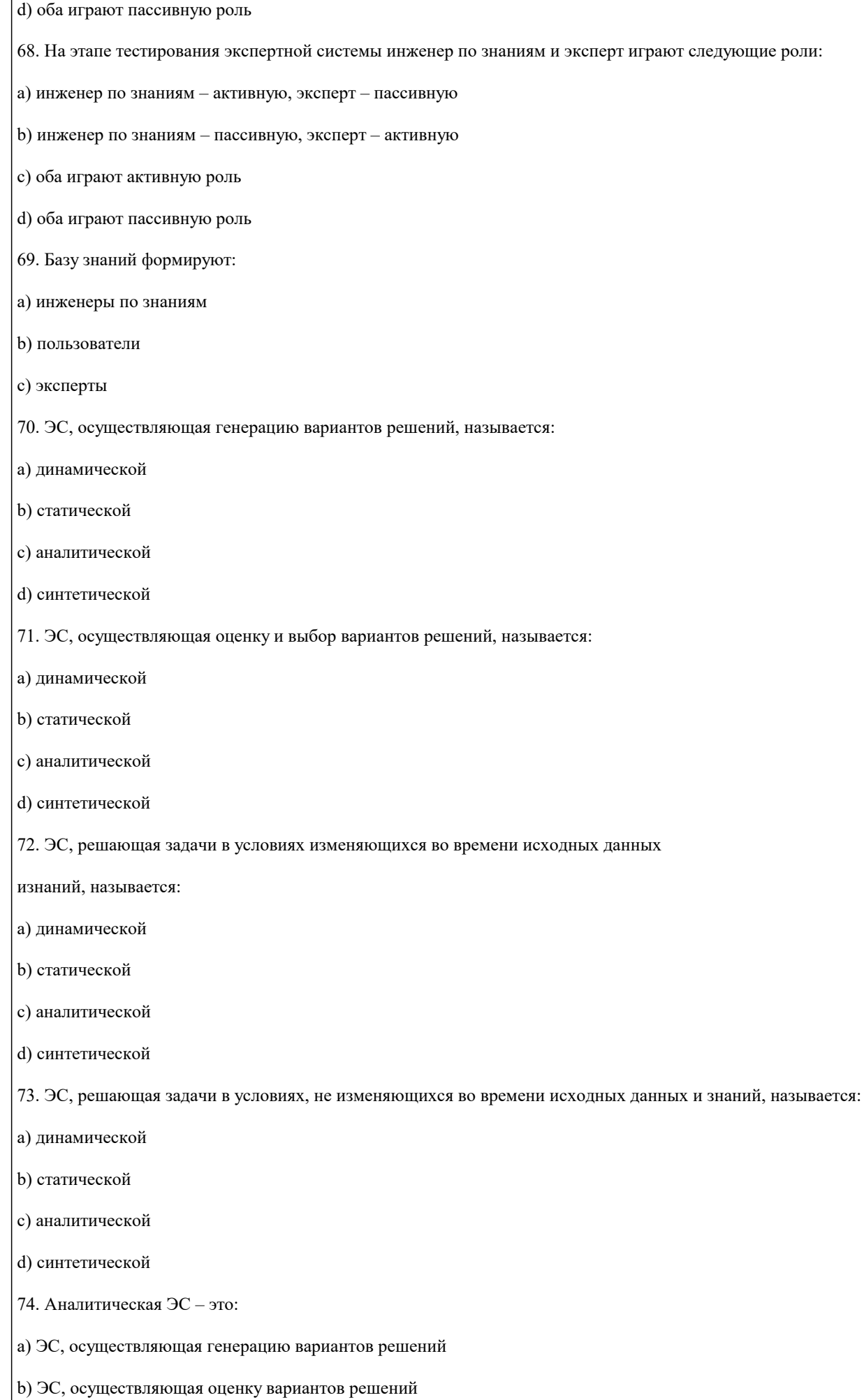

c) ЭС, решающая задачи в условиях изменяющихся во времени исходных данных и знаний d) ЭС, решающая задачи в условиях, не изменяющихся во времени исходных данных и знаний 75. Синтетическая ЭС – это: a) ЭС, осуществляющая генерацию вариантов решений b) ЭС, осуществляющая оценку вариантов решений c) ЭС, решающая задачи в условиях изменяющихся во времени исходных данных и знаний d) ЭС, решающая задачи в условиях не изменяющихся во времени исходных данных и знаний 76. Динамическая ЭС – это: a) ЭС, осуществляющая генерацию вариантов решений **5.4. Перечень видов оценочных средств**

Задания со свободно конструируемым ответом (СКО) предполагает составление развернутого ответа на теоретический вопрос. Задание с выбором одного варианта ответа (ОВ, в задании данного типа предлагается несколько вариантов ответа, среди которых один верный. Задания со свободно конструируемым ответом (СКО) предполагает составление развернутого ответа, включающего полное решение задачи с пояснениями.

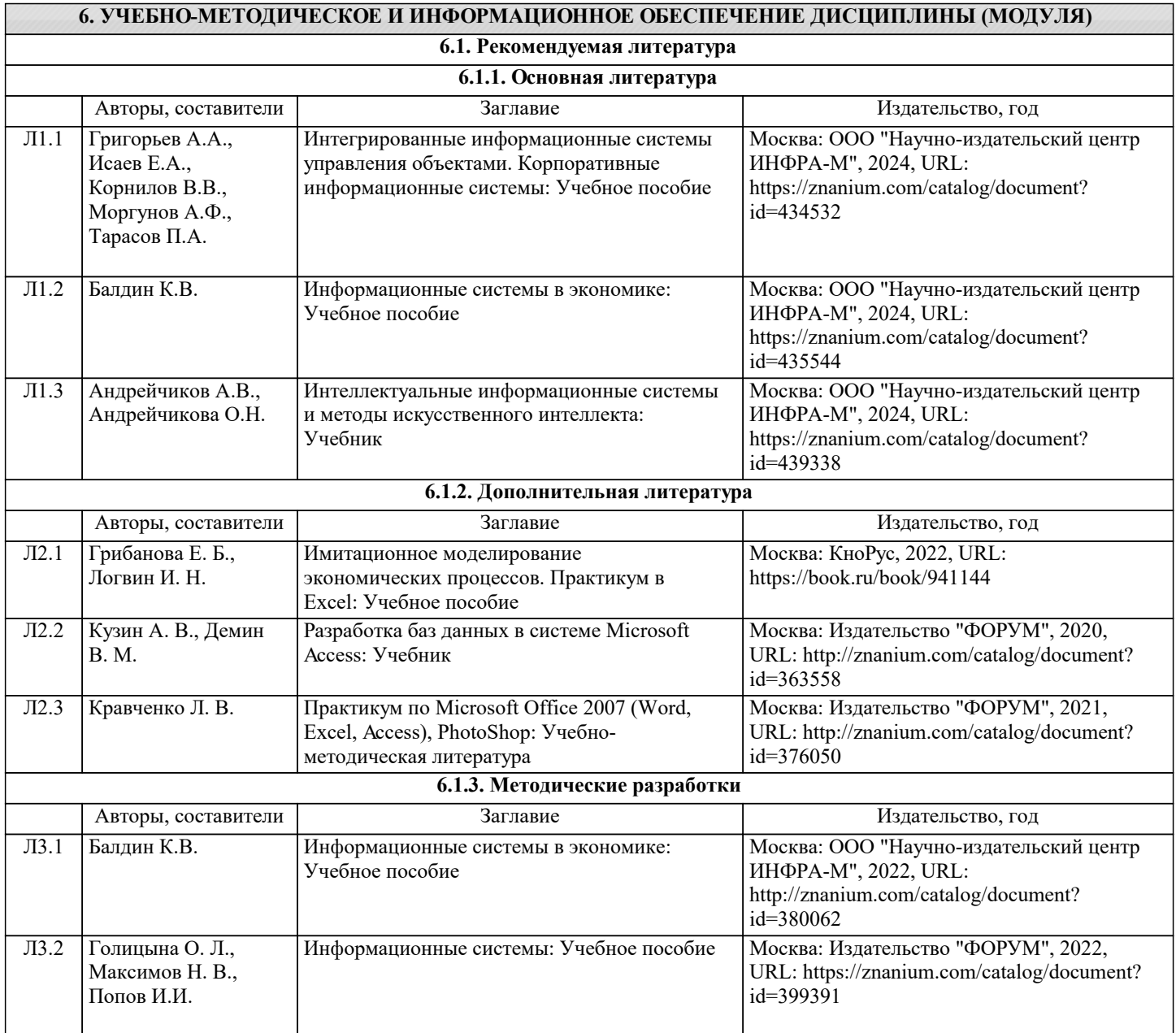

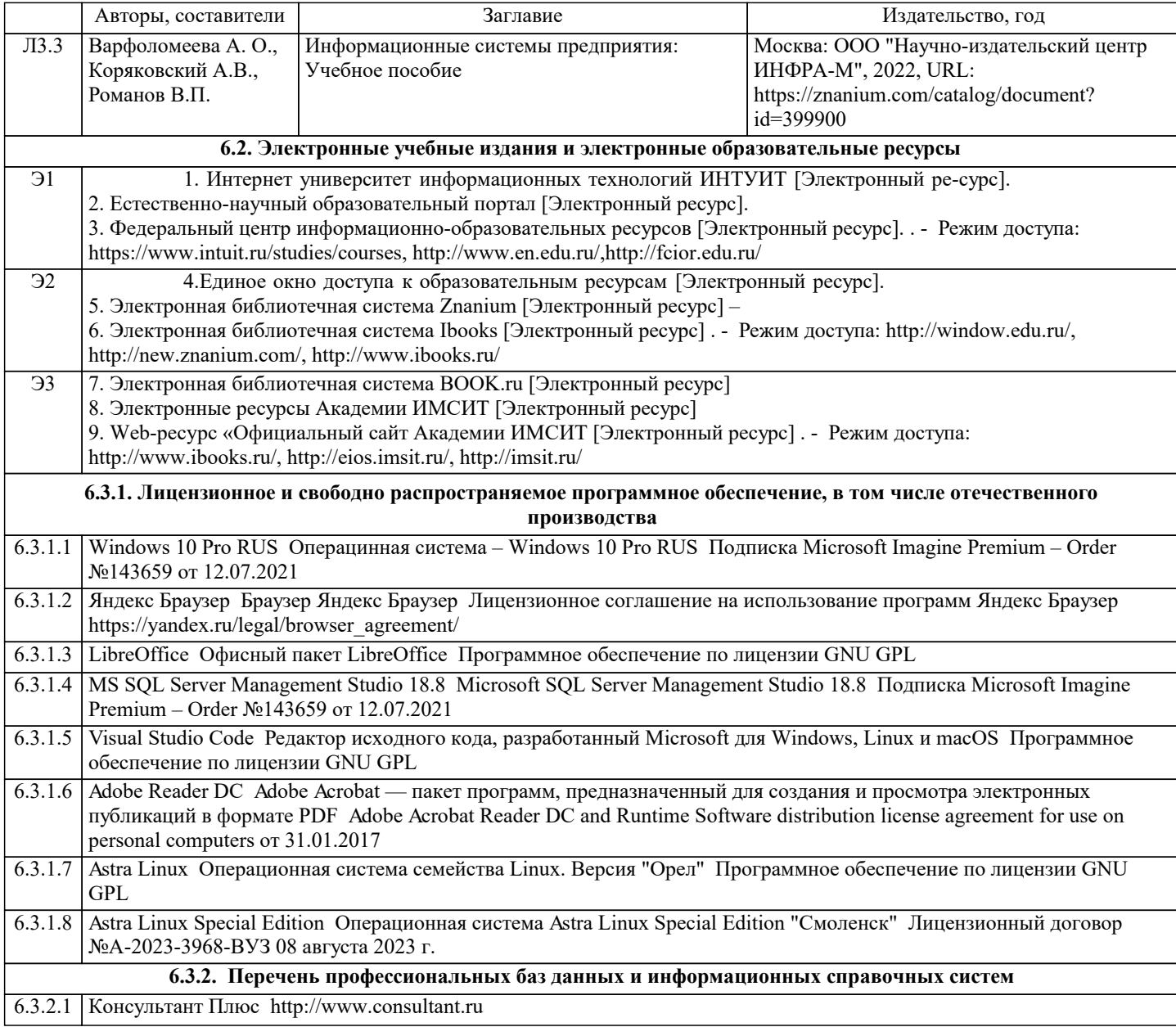

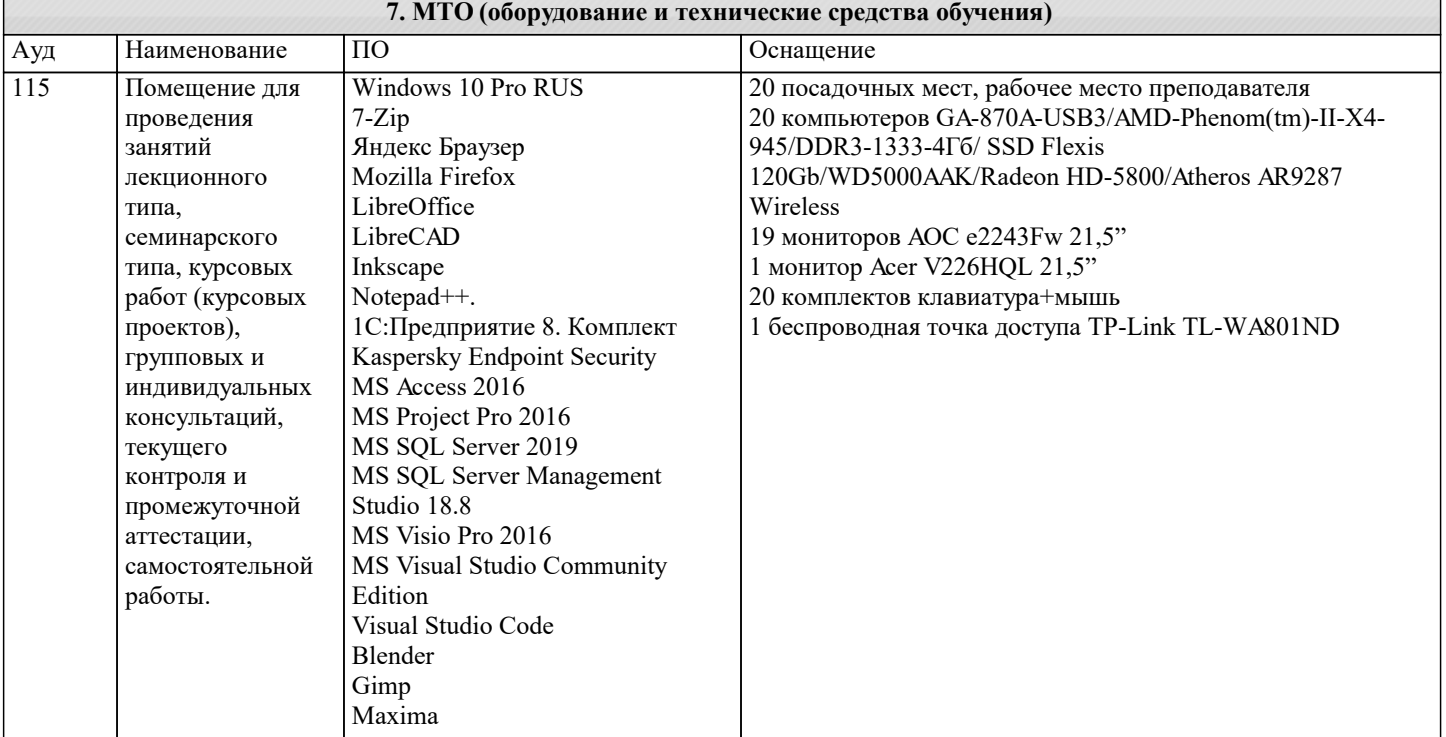

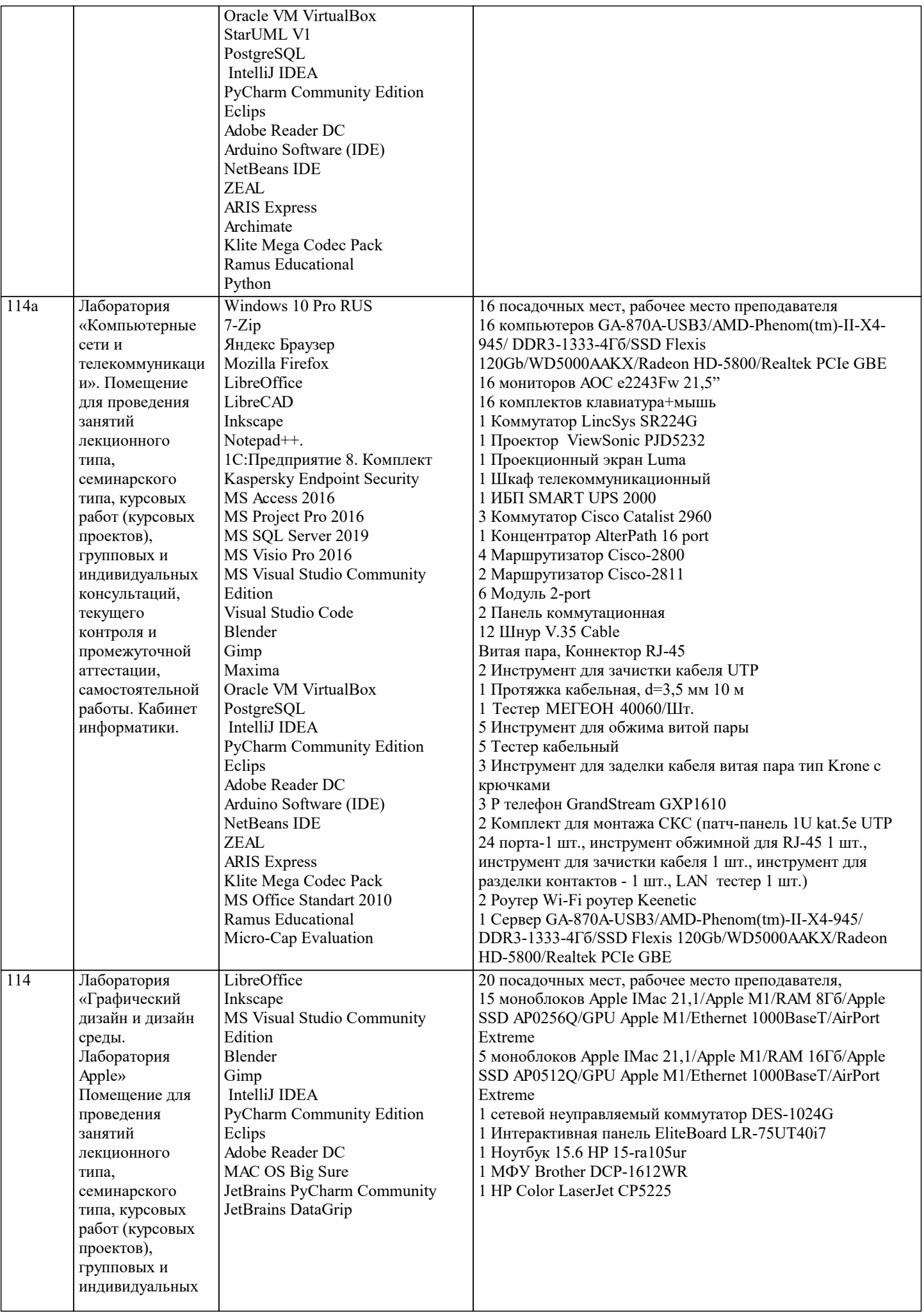

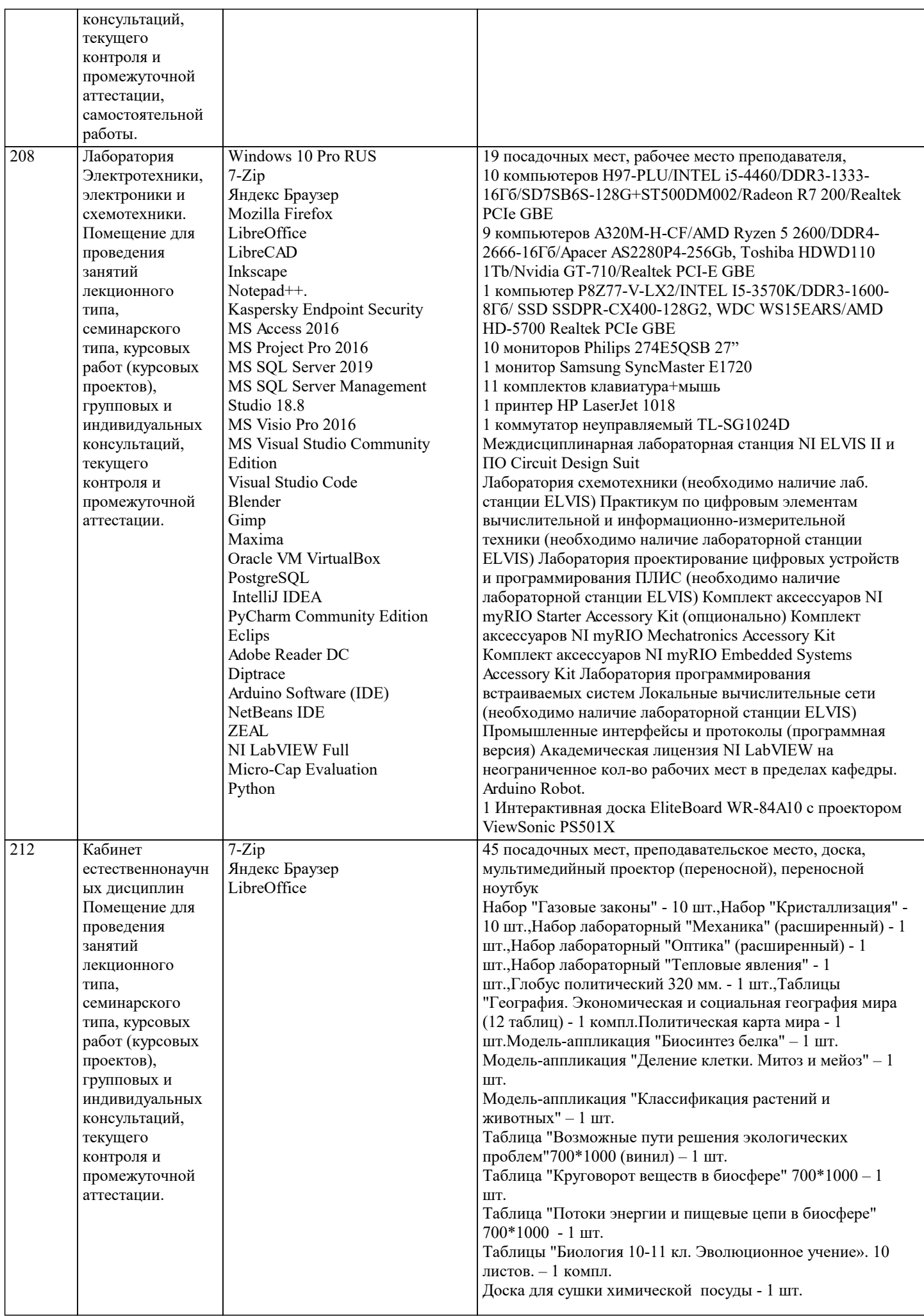

 $\top$ 

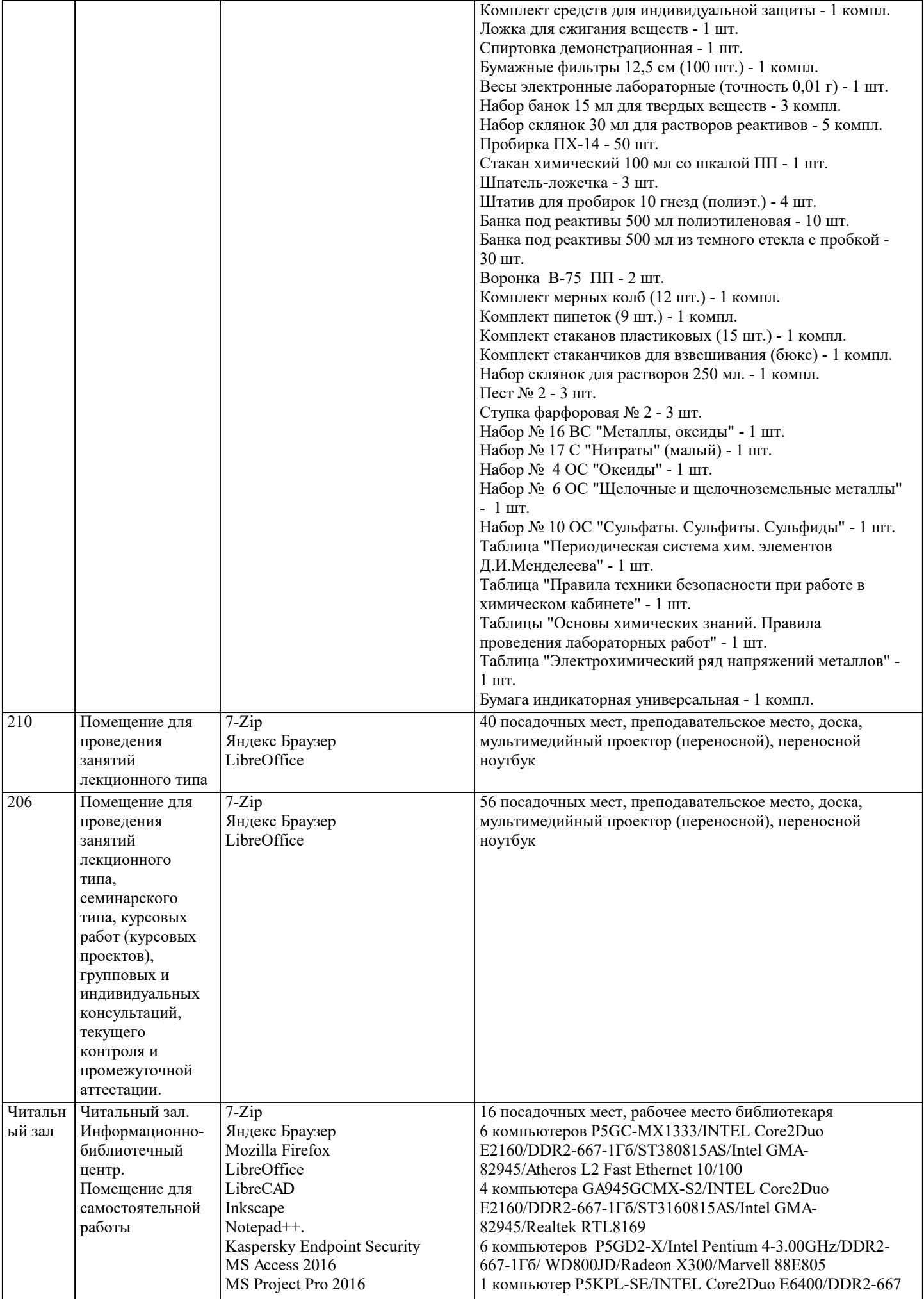

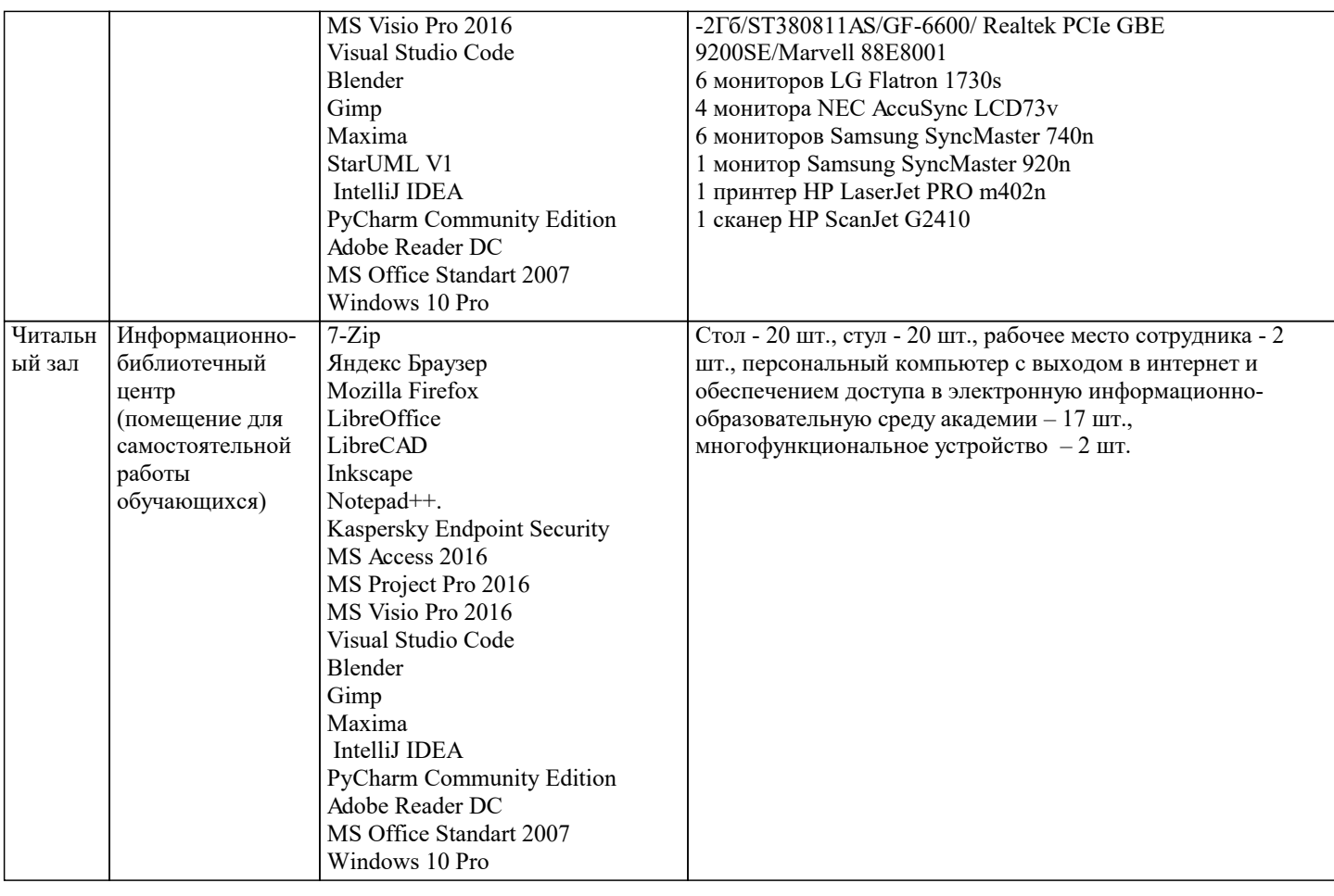

## 8. МЕТОДИЧЕСКИЕ УКАЗАНИЯ ДЛЯ ОБУЧАЮЩИХСЯ ПО ОСВОЕНИЮ ДИСЦИПЛИНЫ (МОДУЛЯ)

В соответствии с требованиями ФГОС ВО по направлению полготовки реализация компетентностного полхола прелусматривает использование в учебном процессе активных и интерактивных форм проведения занятий (разбор конкретных залач, провеление блиц-опросов, исслеловательские работы) в сочетании с внеаулиторной работой с целью формирования и развития профессиональных навыков обучающихся.

.<br>Лекционные занятия дополняются ПЗ и различными формами СРС с учебной и научной литературой В процессе такой работы студенты приобретают навыки «глубокого чтения» - анализа и интерпретации текстов по методологии и методике дисциплины.

Учебный материал по дисциплине «Высокопроизводительные вычислительные системы», разделен на логически завершенные части (модули), после изучения, которых предусматривается аттестация в форме письменных тестов, контрольных работ.

Работы оцениваются в баллах, сумма которых дает рейтинг каждого обучающегося. В баллах оцениваются не только знания и навыки обучающихся, но и их творческие возможности: активность, неординарность решений поставленных проблем. Каждый модуль учебной дисциплины включает обязательные виды работ – лекции, ПЗ, различные виды СРС (выполнение домашних заданий по решению задач, подготовка к лекциям и практическим занятиям).

Форма текущего контроля знаний - работа студента на практическом занятии, опрос. Форма промежуточных аттестаций контрольная работа в аудитории, домашняя работа. Итоговая форма контроля знаний по модулям – контрольная работа с задачами по материалу модуля.

Методические указания по выполнению всех видов учебной работы размещены в электронной образовательной среде академии.

Методические указания и материалы по видам учебных занятий по дисциплине:

Вид учебных занятий, работ - Организация деятельности обучающегося

Лекния Написание конспекта лекций: кратко, схематично, последовательно фиксировать основные положения, выводы, формулировки, обобщения, отмечать важные мысли, выделять ключевые слова, термины. Проверка терминов, понятий с помощью энциклопедий, словарей, справочников с выписыванием толкований в тетрадь. Обозначить вопросы, термины, материал, который вызывает трудности, попытаться найти ответ в рекомендуемой литературе, если самостоятельно не удаётся разобраться в материале, необходимо сформулировать вопрос и задать преподавателю на консультации, на практическом занятии.

Практические занятия - Конспектирование источников. Работа с конспектом лекций, подготовка ответов к контрольным вопросам, просмотр рекомендуемой литературы, работа с текстом. Выполнение практических задач в инструментальных средах. Выполнение проектов. Решение расчётно-графических заданий, решение задач по алгоритму и др.

Самостоятельная работа - Знакомство с основной и дополнительной литературой, включая справочные издания, зарубежные источники, конспект основных положений, терминов, сведений, требующихся для запоминания и являющихся основополагающими в этой теме. Составление аннотаций к прочитанным литературным источникам и др.

## 9. МЕТОДИЧЕСКИЕ УКАЗАНИЯ ОБУЧАЮЩИМСЯ ПО ВЫПОЛНЕНИЮ САМОСТОЯТЕЛЬНОЙ РАБОТЫ

Самостоятельная работа студентов в ходе семестра является важной составной частью учебного процесса и необходима для закрепления и углубления знаний, полученных в период сессии на лекциях, практических и интерактивных занятиях, а также для индивидуального изучения дисциплины «Интеллектуальные системы и технологии» в соответствии с программой и рекомендованной литературой.

Самостоятельная работа выполняется в виде подготовки домашнего задания или сообщения по отдельным вопросам. Контроль качества выполнения самостоятельной (домашней) работы может осуществляться с помощью устного опроса на лекциях или практических занятиях, обсуждения подготовленных научно-исследовательских проектов, проведения тестирования.

Устные формы контроля помогут оценить владение студентами жанрами научной речи (дискуссия, диспут, сообщение, доклад и др.), в которых раскрывается умение студентов передать нужную информацию, грамотно использовать языковые средства, а также ораторские приемы для контакта с аудиторией.

Письменные работы позволяют оценить владение источниками, научным стилем изложения, для которого характерны: логичность, точность терминологии, обобщенность и отвлеченность, насыщенность фактической информацией.